## Possible  $J^{PC} = 0^{--}$  Charmonium-like State

Chen Wei

Advisor : Zhu Shi lin

Institute of Theoretical Physics Peking University [boya@pku.edu.cn](mailto:stechen7@gmail.com)

19th, April, 2010. NCU, Nanchang

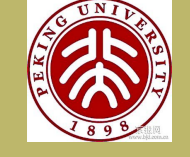

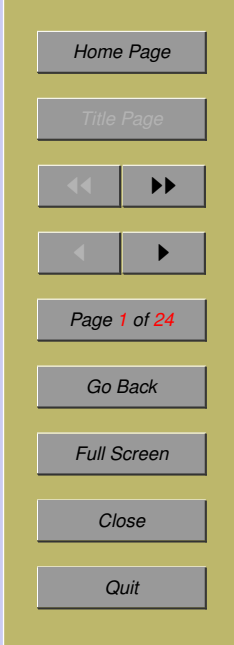

## OUTLINE

- Part I Introduction
- $\hat{\mathcal{P}}$  Part II Currents of  $J^{PC} = 0^{-1}$  and  $0^{-+}$
- $\hat{\mathbf{P}}$ Part III The Spectral density
- Part IV Numerical Analysis
- $\diamondsuit$ Part V Discussion
- Part VI Summary

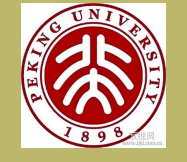

*[INTRODUCTION](#page-2-0) [CURRENTS OF . . .](#page-4-0) [THE SPECTRAL . . .](#page-8-0) [NUMERICAL ANALYSIS](#page-14-0) [SUMMARY](#page-20-0)*

*[Home Page](http://www.amss.ac.cn)*

*Title Page*

◀ ▶

*Page 2 of 24*

*Go Back*

*Full Screen*

*Close*

*Quit*

◀◀ ▶▶

#### <span id="page-2-0"></span>**1 INTRODUCTION**

#### Charmonium Spectroscopy:

Experiments: Belle, BABAR, CDF, D0... In 2003, Belle reported  $X(3872)$  in  $B^+ \to K^+ J/\psi \pi^+ \pi^$ channel. New States:  $X(3872), Y(3930), Z(3930), X(3940), Y(4008),$  $Z_1^+$  $I_1^+(4050)$ ,  $Y(4140)$ ,  $X(4160)$ ,  $Z_2^+$  $Y_2^+(4250)$ ,  $Y(4260)$ ,  $Y(4360)$ ,  $Z^+(4430), Y(4660)...$ 

Many interpretations were proposed such as hybrid, molecular or tetraquark state, baryonium state...

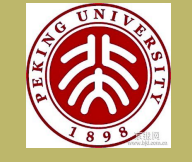

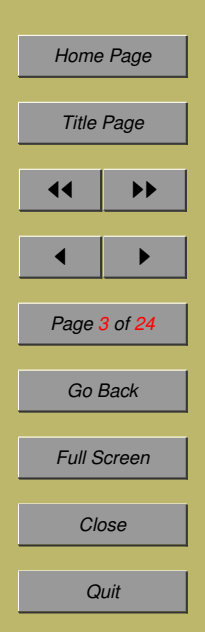

## Motivation :

 $\bullet$   $J^{PC}$  of the quark-antiquark system :

 $P = (-1)^{L+1}, C = (-1)^{L+S},$  $J = 0 \Rightarrow L = S, C = (-1)^{L+S} = +1$ 

## 0<sup>--</sup> is exotic in CQM!

0<sup>--</sup> tetraquark state :

 $qq\bar{q}\bar{q}$ : Jiao, Chen, Chen and Zhu, PRD 79, 114034 (2009).

 $q c \bar{q} \bar{c}$  state!

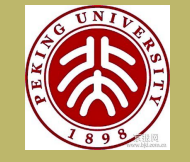

*[INTRODUCTION](#page-2-0) [CURRENTS OF . . .](#page-4-0) [THE SPECTRAL . . .](#page-8-0) [NUMERICAL ANALYSIS](#page-14-0) [SUMMARY](#page-20-0)*

*[Home Page](http://www.amss.ac.cn)*

*Title Page*

◀ ▶

*Page 4 of 24*

*Go Back*

*Full Screen*

*Close*

*Quit*

◀◀ ▶▶

#### <span id="page-4-0"></span>**2 CURRENTS OF**  $J^{PC} = 0^{--}$  **AND**  $0^{-+}$

Using the diquark-antidiquark construction  $(qc)(\bar{q}\bar{c})$ , the pseudoscalar tetraquark ( $J^P = 0^-$ ) currents can be constructed :

$$
S_{abcd} = (q_a^T C c_b)(\bar{q}_c \gamma_5 C \bar{c}_d^T),
$$
  
\n
$$
P_{abcd} = (q_a^T C \gamma_5 c_b)(\bar{q}_c C \bar{c}_d^T),
$$
  
\n
$$
T_{abcd} = (q_a^T C \sigma_{\mu\nu} c_b)(\bar{q}_c \sigma^{\mu\nu} \gamma_5 C \bar{c}_d^T),
$$
  
\n
$$
V_{abcd} = (q_a^T C \gamma_\mu c_b)(\bar{q}_c \gamma^\mu \gamma_5 C \bar{c}_d^T),
$$
  
\n
$$
A_{abcd} = (q_a^T C \gamma_\mu \gamma_5 c_b)(\bar{q}_c \gamma^\mu C \bar{c}_d^T).
$$

To compose a color singlet current, the diquark and antidiquark should have the same color symmetries:  $6 \otimes \bar{6}$  or  $\bar{3} \otimes 3$ 

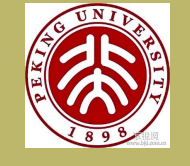

*[INTRODUCTION](#page-2-0) CURRENTS OF . . . [THE SPECTRAL . . .](#page-8-0) [NUMERICAL ANALYSIS](#page-14-0) [SUMMARY](#page-20-0)*

*[Home Page](http://www.amss.ac.cn)*

*Title Page*

◀◀ ▶▶

◀ ▶

*Page 5 of 24*

*Go Back*

*Full Screen*

*Close*

$$
S_6 = q_a^T C c_b (\bar{q}_a \gamma_5 C \bar{c}_b^T + \bar{q}_b \gamma_5 C \bar{c}_a^T),
$$
  
\n
$$
P_6 = q_a^T C \gamma_5 c_b (\bar{q}_a C \bar{c}_b^T + \bar{q}_b C \bar{c}_a^T),
$$
  
\n
$$
T_3 = q_a^T C \sigma_{\mu\nu} c_b (\bar{q}_a \sigma^{\mu\nu} \gamma_5 C \bar{c}_b^T - \bar{q}_b \sigma^{\mu\nu} \gamma_5 C \bar{c}_a^T),
$$
  
\n
$$
S_3 = q_a^T C c_b (\bar{q}_a \gamma_5 C \bar{c}_b^T - \bar{q}_b \gamma_5 C \bar{c}_a^T),
$$
  
\n
$$
P_3 = q_a^T C \gamma_5 c_b (\bar{q}_a C \bar{c}_b^T - \bar{q}_b C \bar{c}_a^T),
$$
  
\n
$$
T_6 = q_a^T C \sigma_{\mu\nu} c_b (\bar{q}_a \sigma^{\mu\nu} \gamma_5 C \bar{c}_b^T + \bar{q}_b \sigma^{\mu\nu} \gamma_5 C \bar{c}_a^T),
$$
  
\n
$$
V_6 = q_a^T C \gamma_{\mu} c_b (\bar{q}_a \gamma^{\mu} \gamma_5 C \bar{c}_b^T + \bar{q}_b \gamma^{\mu} \gamma_5 C \bar{c}_a^T),
$$
  
\n
$$
A_3 = q_a^T C \gamma_{\mu} \gamma_5 c_b (\bar{q}_a \gamma^{\mu} C \bar{c}_b^T - \bar{q}_b \gamma^{\mu} C \bar{c}_a^T),
$$
  
\n
$$
V_3 = q_a^T C \gamma_{\mu} c_b (\bar{q}_a \gamma^{\mu} \gamma_5 C \bar{c}_b^T - \bar{q}_b \gamma^{\mu} \gamma_5 C \bar{c}_a^T),
$$
  
\n
$$
A_6 = q_a^T C \gamma_{\mu} \gamma_5 c_b (\bar{q}_a \gamma^{\mu} C \bar{c}_b^T + \bar{q}_b \gamma^{\mu} C \bar{c}_a^T).
$$

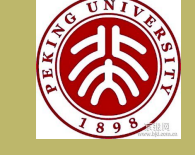

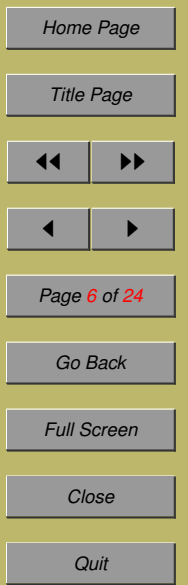

Taking the charge-conjugation transformation :

$$
\mathbb{C}S_6 \mathbb{C}^{-1} = P_6, \mathbb{C}S_3 \mathbb{C}^{-1} = P_3, \mathbb{C}T_3 \mathbb{C}^{-1} = T_3,
$$
  
\n
$$
\mathbb{C}V_3 \mathbb{C}^{-1} = A_3, \mathbb{C}V_6 \mathbb{C}^{-1} = A_6, \mathbb{C}T_6 \mathbb{C}^{-1} = T_6.
$$
  
\nWe get four currents with  $J^{PC} = 0^{--}$ :

$$
\eta_{1} = S_{6} - P_{6} = q_{a}^{T} C c_{b} (\bar{q}_{a} \gamma_{5} C \bar{c}_{b}^{T} + \bar{q}_{b} \gamma_{5} C \bar{c}_{a}^{T}) \n-q_{a}^{T} C \gamma_{5} c_{b} (\bar{q}_{a} C \bar{c}_{b}^{T} + \bar{q}_{b} C \bar{c}_{a}^{T}), \n\eta_{2} = V_{6} - A_{6} = q_{a}^{T} C \gamma_{\mu} c_{b} (\bar{q}_{a} \gamma^{\mu} \gamma_{5} C \bar{c}_{b}^{T} + \bar{q}_{b} \gamma^{\mu} \gamma_{5} C \bar{c}_{a}^{T}) \n-q_{a}^{T} C \gamma_{\mu} \gamma_{5} c_{b} (\bar{q}_{a} \gamma^{\mu} C \bar{c}_{b}^{T} + \bar{q}_{b} \gamma^{\mu} C \bar{c}_{a}^{T}), \n\eta_{3} = V_{3} - A_{3} = q_{a}^{T} C \gamma_{\mu} c_{b} (\bar{q}_{a} \gamma^{\mu} \gamma_{5} C \bar{c}_{b}^{T} - \bar{q}_{b} \gamma^{\mu} \gamma_{5} C \bar{c}_{a}^{T}) \n-q_{a}^{T} C \gamma_{\mu} \gamma_{5} c_{b} (\bar{q}_{a} \gamma^{\mu} C \bar{c}_{b}^{T} - \bar{q}_{b} \gamma^{\mu} C \bar{c}_{a}^{T}), \n\eta_{4} = S_{3} - P_{3} = q_{a}^{T} C c_{b} (\bar{q}_{a} \gamma_{5} C \bar{c}_{b}^{T} - \bar{q}_{b} \gamma_{5} C \bar{c}_{a}^{T}) \n-q_{a}^{T} C \gamma_{5} c_{b} (\bar{q}_{a} C \bar{c}_{b}^{T} - \bar{q}_{b} C \bar{c}_{a}^{T}).
$$

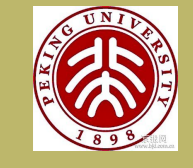

*[INTRODUCTION](#page-2-0) [CURRENTS OF . . .](#page-4-0) [THE SPECTRAL . . .](#page-8-0) [NUMERICAL ANALYSIS](#page-14-0) [SUMMARY](#page-20-0)*

*[Home Page](http://www.amss.ac.cn)*

*Title Page*

◀◀ ▶▶

◀ ▶

*Page 7 of 24*

*Go Back*

*Full Screen*

*Close*

And six currents with  $J^{PC} = 0^{-+}$ :

$$
\eta_{5} = S_{6} + P_{6} = q_{a}^{T} C c_{b} (\bar{q}_{a} \gamma_{5} C \bar{c}_{b}^{T} + \bar{q}_{b} \gamma_{5} C \bar{c}_{a}^{T}) \n+ q_{a}^{T} C \gamma_{5} c_{b} (\bar{q}_{a} C \bar{c}_{b}^{T} + \bar{q}_{b} C \bar{c}_{a}^{T}), \n\eta_{6} = T_{3} = q_{a}^{T} C \sigma_{\mu\nu} c_{b} (\bar{q}_{a} \sigma^{\mu\nu} \gamma_{5} C \bar{c}_{b}^{T} - \bar{q}_{b} \sigma^{\mu\nu} \gamma_{5} C \bar{c}_{a}^{T}) \n\eta_{7} = V_{6} + A_{6} = q_{a}^{T} C \gamma_{\mu} c_{b} (\bar{q}_{a} \gamma^{\mu} \gamma_{5} C \bar{c}_{b}^{T} + \bar{q}_{b} \gamma^{\mu} \gamma_{5} C \bar{c}_{a}^{T}) \n+ q_{a}^{T} C \gamma_{\mu} \gamma_{5} c_{b} (\bar{q}_{a} \gamma^{\mu} C \bar{c}_{b}^{T} + \bar{q}_{b} \gamma^{\mu} C \bar{c}_{a}^{T}), \n\eta_{8} = V_{3} + A_{3} = q_{a}^{T} C \gamma_{\mu} c_{b} (\bar{q}_{a} \gamma^{\mu} \gamma_{5} C \bar{c}_{b}^{T} - \bar{q}_{b} \gamma^{\mu} \gamma_{5} C \bar{c}_{a}^{T}) \n+ q_{a}^{T} C \gamma_{\mu} \gamma_{5} c_{b} (\bar{q}_{a} \gamma^{\mu} C \bar{c}_{b}^{T} - \bar{q}_{b} \gamma^{\mu} C \bar{c}_{a}^{T}), \n\eta_{9} = S_{3} + P_{3} = q_{a}^{T} C c_{b} (\bar{q}_{a} \gamma_{5} C \bar{c}_{b}^{T} - \bar{q}_{b} \gamma_{5} C \bar{c}_{a}^{T}) \n+ q_{a}^{T} C \gamma_{5} c_{b} (\bar{q}_{a} C \bar{c}_{b}^{T} - \bar{q}_{b} C \bar{c}_{a}^{T}), \n\eta_{10} = T_{6} = q_{a}^{T} C \sigma_{\mu\nu} c_{b} (\bar{q}_{a
$$

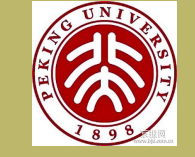

*[INTRODUCTION](#page-2-0) [CURRENTS OF . . .](#page-4-0) [THE SPECTRAL . . .](#page-8-0) [NUMERICAL ANALYSIS](#page-14-0) [SUMMARY](#page-20-0)*

*[Home Page](http://www.amss.ac.cn)*

*Title Page*

◀◀ ▶▶

◀ ▶

*Page 8 of 24*

*Go Back*

*Full Screen*

*Close*

#### <span id="page-8-0"></span>**3 THE SPECTRAL DENSITY**

Up to dimension 8, the spectral density  $\rho_i(s)$  at the quark-gluon level reads:

$$
\rho^{OPE} = \rho^{pert}(s) + \rho^{\langle \bar{q}q \rangle}(s) + \rho^{\langle G^2 \rangle}(s) + \rho^{mix}(s) + \rho^{\langle \bar{q}q \rangle^2}
$$

For these expressions, the integration limits are:

$$
\alpha_{max} = \frac{1 + \sqrt{1 - 4m_c^2/s}}{2}, \quad \alpha_{min} = \frac{1 - \sqrt{1 - 4m_c^2/s}}{2}
$$

$$
\beta_{max} = 1 - \alpha, \qquad \beta_{min} = \frac{\alpha m_c^2}{\alpha s - m_c^2}.
$$

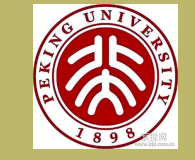

*[INTRODUCTION](#page-2-0) [CURRENTS OF . . .](#page-4-0) THE SPECTRAL . . . [NUMERICAL ANALYSIS](#page-14-0) [SUMMARY](#page-20-0)*

*[Home Page](http://www.amss.ac.cn)*

*Title Page*

◀ ▶

*Page 9 of 24*

*Go Back*

*Full Screen*

*Close*

*Quit*

◀◀ ▶▶

$$
\rho_2^{pert}(s) = \frac{1}{2^5 \pi^6} \int_{\alpha_{min}}^{\alpha_{max}} \frac{d\alpha}{\alpha^3} \int_{\beta_{min}}^{\beta_{max}} \frac{(1 - \alpha - \beta)^2}{\beta^3} [(\alpha + \beta)m_c^2 - 3\alpha\beta s] [(\alpha + \beta)m_c^2 - \alpha\beta s]^3
$$
  
\n
$$
\rho_2^{\langle \bar{q}q \rangle}(s) = 0,
$$
  
\n
$$
\rho_2^{\langle G^2 \rangle}(s) = \frac{\langle g^2 G^2 \rangle}{2^5 \pi^6} \int_{\alpha_{min}}^{\alpha_{max}} \frac{d\alpha}{\alpha^2} \int_{\beta_{min}}^{\beta_{max}} \left\{ \frac{(1 - \alpha - \beta)^2 m_c^2}{3\alpha} [2(\alpha + \beta)m_c^2 - 3\alpha\beta s] + \frac{5(1 - \alpha - \beta)}{4\beta} [(\alpha + \beta)m_c^2 - 2\alpha\beta s] [(\alpha + \beta)m_c^2 - \alpha\beta s] \right\},
$$

$$
\rho_2^{\text{mix}}(s) = 0, \n\rho_2^{\langle \bar{q}q \rangle^2}(s) = -\frac{4m_c^2 \langle \bar{q}q \rangle^2}{3\pi^2} \sqrt{1 - 4m_c^2/s},
$$
\n(1)

$$
\Pi_2^{\text{mix}\langle\bar{q}q\rangle}(M_B^2) = -\frac{m_c^2\langle\bar{q}g_s\sigma \cdot Gq\rangle\langle\bar{q}q\rangle}{6\pi^2} \int_0^1 \frac{d\alpha}{\alpha} \left(\frac{4m_c^2}{\alpha M_B^2} - 5\right) e^{-\frac{m_c^2}{\alpha(1-\alpha)M_B^2}},
$$
\n
$$
\Pi_2^{\langle G^3\rangle}(M_B^2) = -\frac{\langle g^3 f G^3 \rangle}{3 \times 2^6 \pi^6} \int_0^1 d\alpha \int_0^{\beta_{\text{max}}} d\beta \left\{ \frac{\ln(\alpha\beta(1-\alpha-\beta)M_B^4)}{\alpha\beta} [12(\alpha\beta M_B^2)^2 + 6\alpha\beta M_B^2(\alpha+\beta)m_c^2 + (\alpha+\beta)^2 m_c^4] + \frac{(1-\alpha-\beta)^2 m_c^2}{\alpha^4} [2\alpha\beta M_B^2 + (\alpha+\beta)m_c^2] \right\}
$$
\n
$$
-\frac{(1-\alpha-\beta)^2}{2\alpha^3} [3\alpha\beta M_B^4 + M_B^2(\alpha+\beta)m_c^2] \left\{ e^{-\frac{(\alpha+\beta)m_c^2}{\alpha\beta M_B^2}} \right\}.
$$

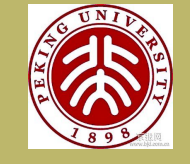

,

*[INTRODUCTION](#page-2-0) [CURRENTS OF . . .](#page-4-0) [THE SPECTRAL . . .](#page-8-0) [NUMERICAL ANALYSIS](#page-14-0) [SUMMARY](#page-20-0)*

> *[Home Page](http://www.amss.ac.cn) Title Page* ◀◀ ▶▶  $\blacksquare$ *Page 10 of 24 Go Back Full Screen Close Quit*

$$
\rho_6^{pert}(s) = \frac{3}{2^6 \pi^6} \int_{\alpha_{min}}^{\alpha_{max}} \frac{d\alpha}{\alpha^3} \int_{\beta_{min}}^{\beta_{max}} \frac{(1 - \alpha - \beta)^2}{\beta^3} [(\alpha + \beta)m_c^2 - 3\alpha\beta s] [(\alpha + \beta)m_c^2 - \alpha\beta s]^3 ,
$$
  
\n
$$
\rho_6^{\langle \bar{q}q \rangle}(s) = 0 ,
$$
  
\n
$$
\rho_6^{\langle G^2 \rangle}(s) = \frac{\langle g^2 G^2 \rangle}{2^6 \pi^6} \int_{\alpha_{min}}^{\alpha_{max}} \frac{d\alpha}{\alpha^2} \int_{\beta_{min}}^{\beta_{max}} \{ \frac{(1 - \alpha - \beta)^2 m_c^2}{\alpha} [2(\alpha + \beta)m_c^2 - 3\alpha\beta s] + \frac{(1 - \alpha - \beta)^2 + 2\alpha\beta}{4\beta^2} [(\alpha + \beta)m_c^2 - 2\alpha\beta s] [(\alpha + \beta)m_c^2 - \alpha\beta s] ,
$$

$$
\rho_6^{mix}(s) = 0, \n\rho_6^{\langle \bar{q}q \rangle^2}(s) = -\frac{2m_c^2 \langle \bar{q}q \rangle^2}{\pi^2} \sqrt{1 - 4m_c^2/s},
$$
\n(2)

$$
\Pi_6^{mix\langle\bar{q}q\rangle}(M_B^2) = -\frac{m_c^2\langle\bar{q}g_s\sigma \cdot Gq\rangle\langle\bar{q}q\rangle}{3\pi^2} \int_0^1 \frac{d\alpha}{\alpha} \left(\frac{3m_c^2}{\alpha M_B^2} - 1\right) e^{-\frac{m_c^2}{\alpha(1-\alpha)M_B^2}},
$$
\n
$$
\Pi_6^{\langle G^3\rangle}(M_B^2) = -\frac{\langle g^3 f G^3 \rangle}{3 \times 2^7 \pi^6} \int_0^1 d\alpha \int_0^{\beta_{max}} d\beta \left\{ \frac{\ln(\alpha\beta(1-\alpha-\beta)M_B^4)}{\alpha\beta} [12(\alpha\beta M_B^2)^2 + 6\alpha\beta M_B^2(\alpha+\beta)m_c^2 + (\alpha+\beta)^2 m_c^4] + \frac{3(1-\alpha-\beta)^2 m_c^2}{\alpha^4} \right\}
$$
\n
$$
[2\alpha\beta M_B^2 + (\alpha+\beta)m_c^2] - \frac{3(1-\alpha-\beta)^2}{2\alpha^3} [3\alpha\beta M_B^4 + M_B^2(\alpha+\beta)m_c^2] + \frac{2}{1-\alpha-\beta} [3\alpha\beta M_B^4 + M_B^2(\alpha+\beta)m_c^2] \} e^{-\frac{(\alpha+\beta)m_c^2}{\alpha\beta M_B^2}}.
$$

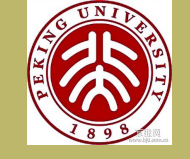

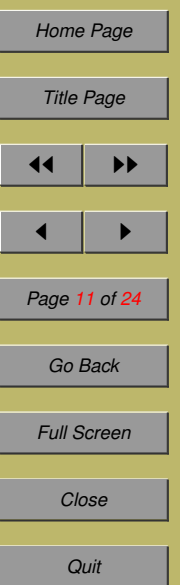

• Both condensates  $\langle \bar{q}q \rangle$  and  $\langle \bar{q}g_s \sigma \cdot G q \rangle$  vanish for the special Lorentz structures of the currents:

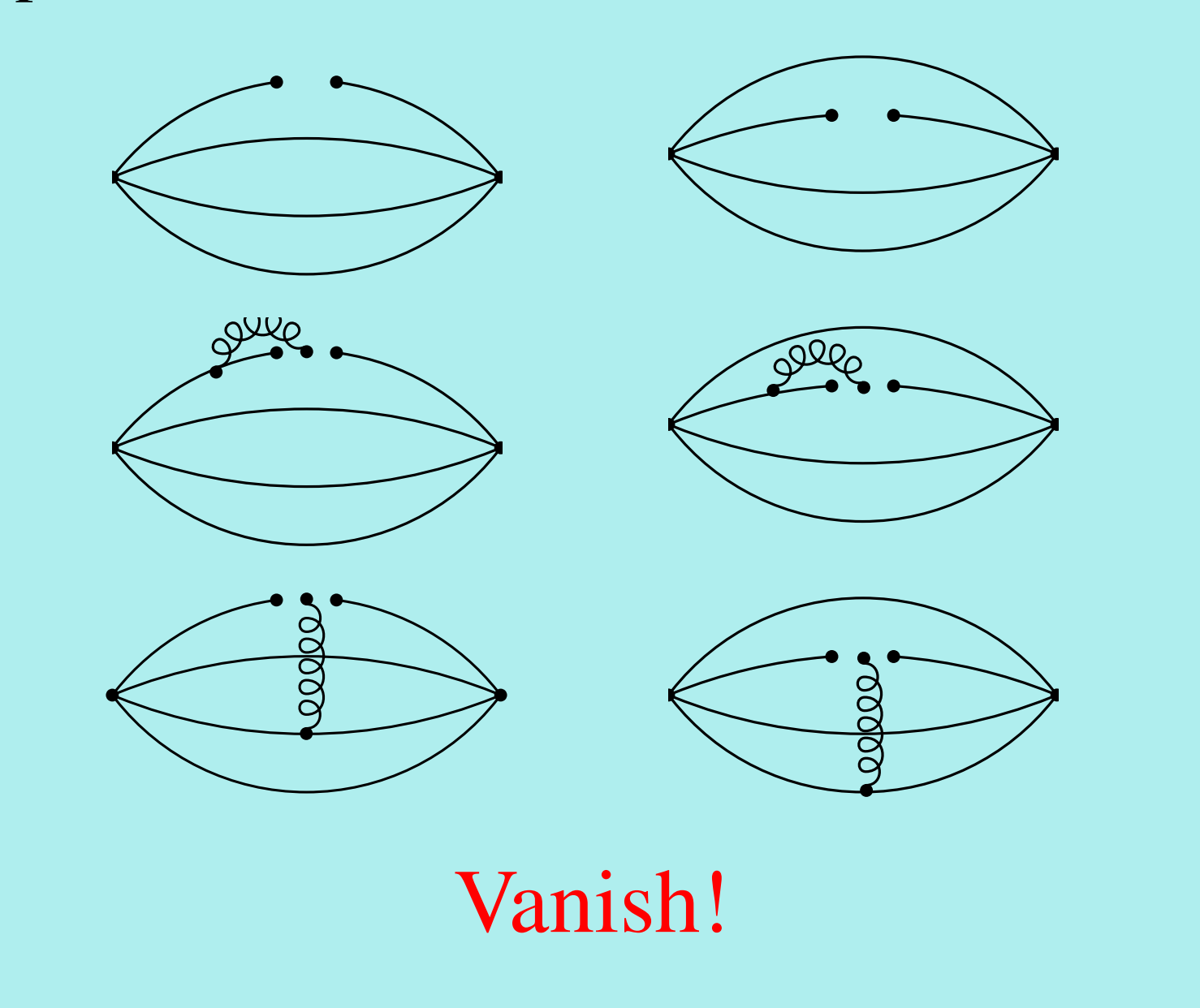

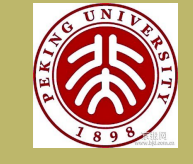

*[INTRODUCTION](#page-2-0) [CURRENTS OF . . .](#page-4-0) [THE SPECTRAL . . .](#page-8-0) [NUMERICAL ANALYSIS](#page-14-0) [SUMMARY](#page-20-0)*

*[Home Page](http://www.amss.ac.cn)*

*Title Page*

◀◀ ▶▶

◀ ▶

*Page 12 of 24*

*Go Back*

*Full Screen*

*Close*

• The four quark condensates  $\langle \bar{q}q \rangle^2$  and  $\langle \bar{q}q \rangle \langle \bar{q}\sigma \cdot Gq \rangle$ are proportional to the charm quark mass and can not be omitted :

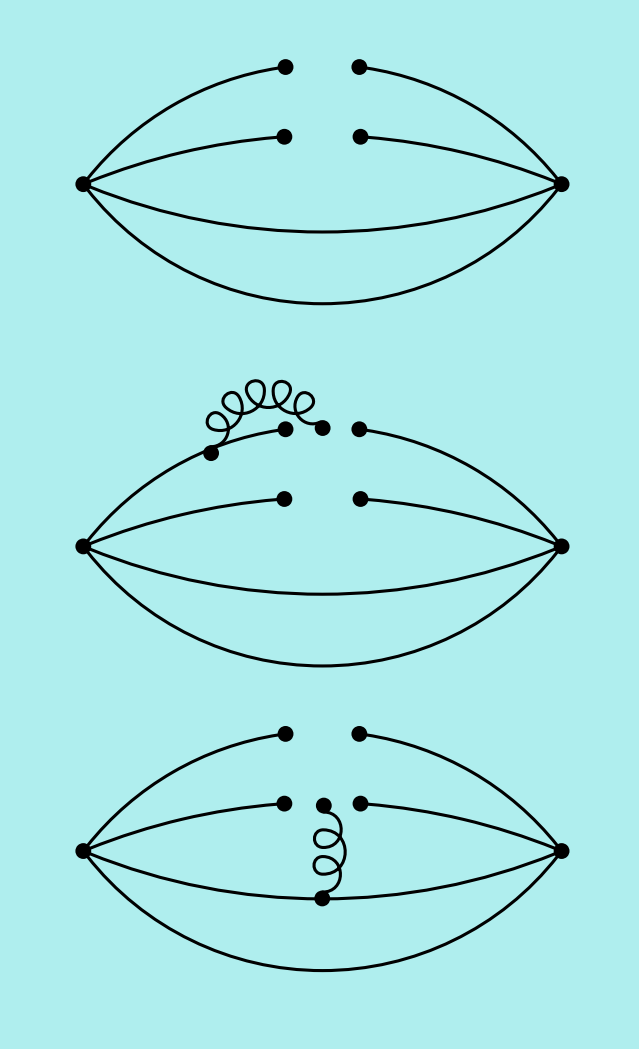

Can not be Omitted!

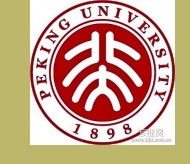

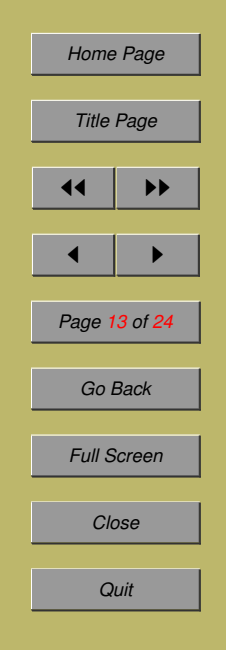

• The tri-gluon condensates  $\langle g_s^3 \rangle$  ${}^{3}_{s}f^{abc}G^{a}G^{b}G^{c}\rangle$  : The first and second classes vanishe because of the special color and Lorentz structures of the currents. The third class is much smaller than other condensates:

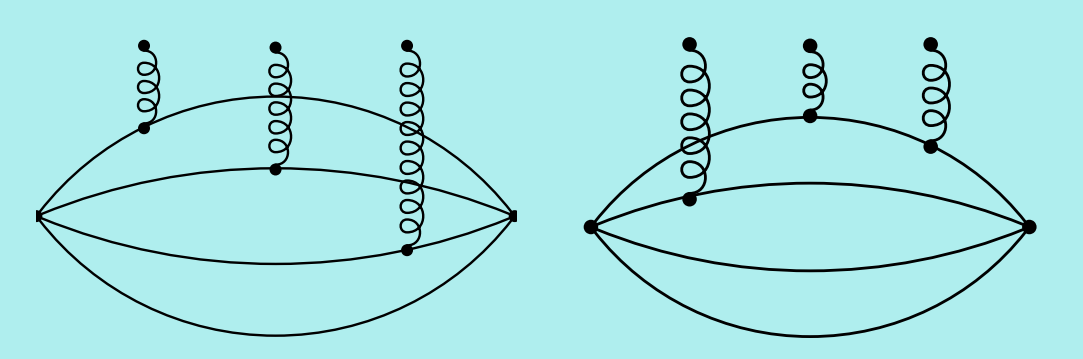

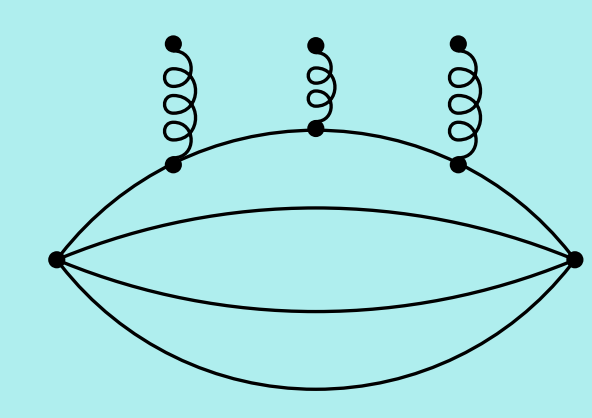

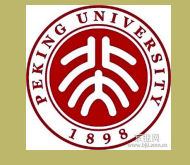

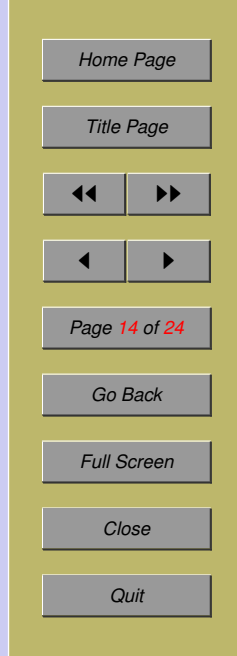

<span id="page-14-0"></span>We use the following values of the quark masses and various condensates in the QCD sum rule analysis:

$$
m_c(m_c) = (1.23 \pm 0.09) \text{ GeV},
$$
  
\n
$$
m_b(m_b) = (4.20 \pm 0.07) \text{ GeV},
$$
  
\n
$$
\langle \bar{q}q \rangle = -(0.23 \pm 0.03)^3 \text{ GeV}^3,
$$
  
\n
$$
\langle \bar{q}g_s\sigma \cdot Gq \rangle = -M_0^2 \langle \bar{q}q \rangle,
$$
  
\n
$$
M_0^2 = (0.8 \pm 0.2) \text{ GeV}^2,
$$
  
\n
$$
\langle \bar{s}s \rangle / \langle \bar{q}q \rangle = 0.8 \pm 0.2,
$$
  
\n
$$
\langle g_s^2GG \rangle = 0.88 \text{ GeV}^4,
$$
  
\n
$$
\langle g_s^3fGGG \rangle = 0.045 \text{ GeV}^6.
$$

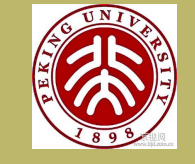

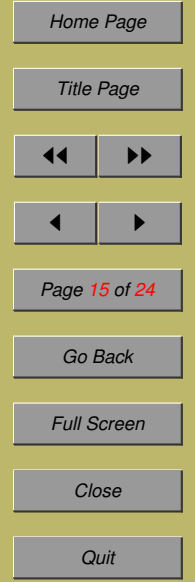

The pole contribution(PC):

$$
\frac{\int_{4m_c^2}^{s_0} ds e^{-s/M_B^2}\rho(s)}{\int_{4m_c^2}^{\infty} ds e^{-s/M_B^2}\rho(s)}.
$$

- ∙Requiring the pole contribution is larger than 40%, we get the upper bound  $M_{\text{max}}^2$  of the Borel parameter  $M_B^2$ ;
- ∙ The convergence of the OPE leads to the lower bound  $M_{\rm min}^2$  of the Borel parameter  $M_E^2$ - $^{2}_{B}$ .

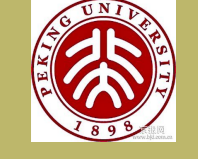

*[INTRODUCTION](#page-2-0)* **CURRENTS OF** *[THE SPECTRAL . . .](#page-8-0) [NUMERICAL ANALYSIS](#page-14-0) [SUMMARY](#page-20-0)*

*[Home Page](http://www.amss.ac.cn)*

*Title Page*

◀◀ ▶▶

◀ ▶

*Page 16 of 24*

*Go Back*

*Full Screen*

*Close*

#### OPE Convergence :

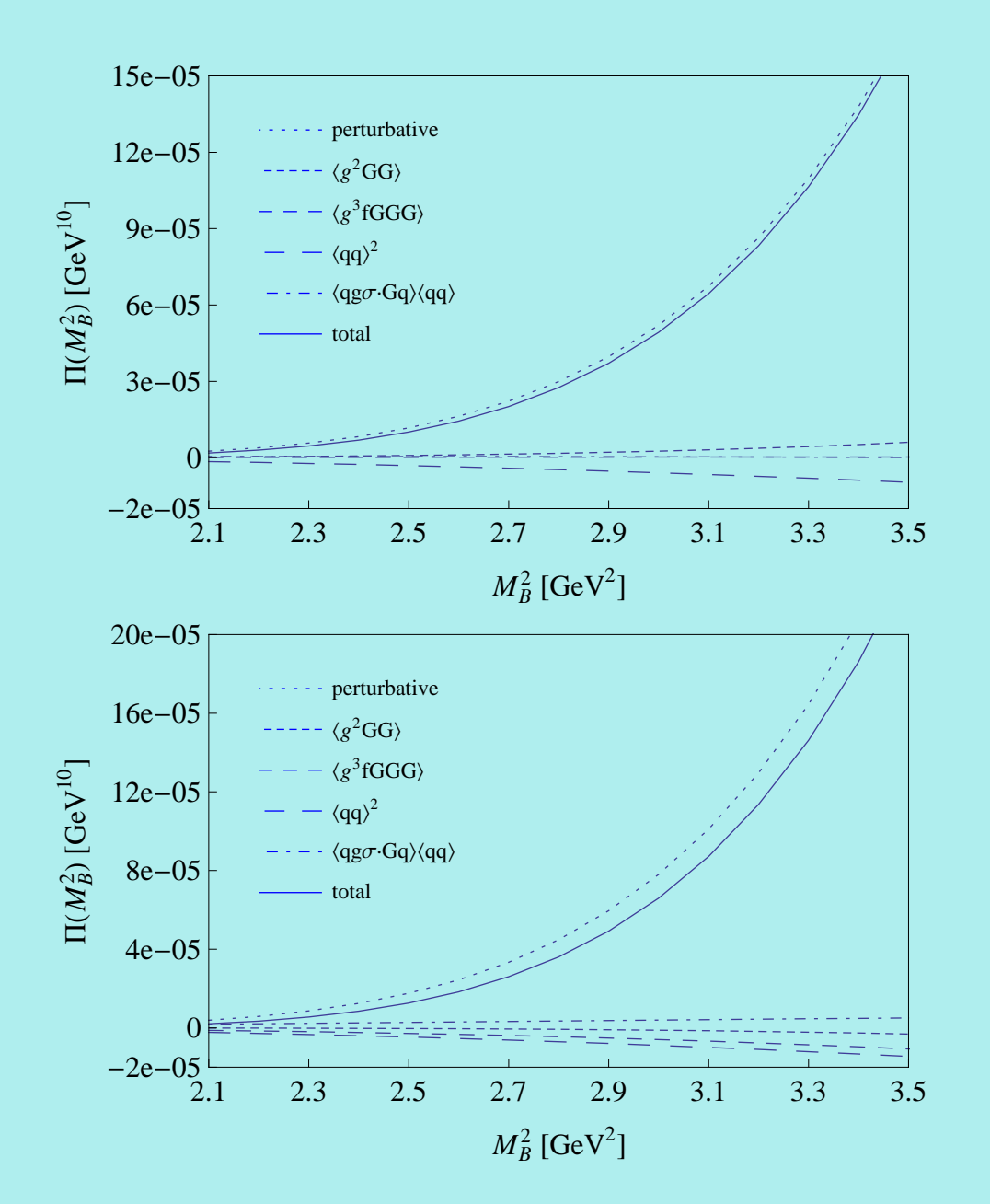

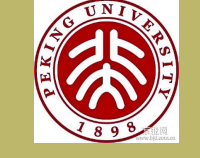

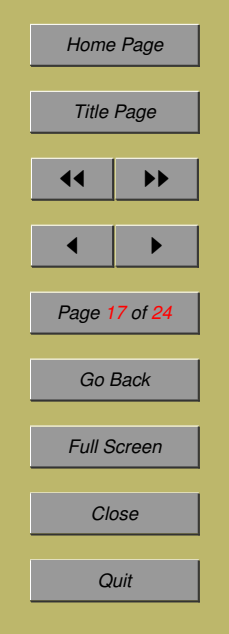

#### Mass figures:

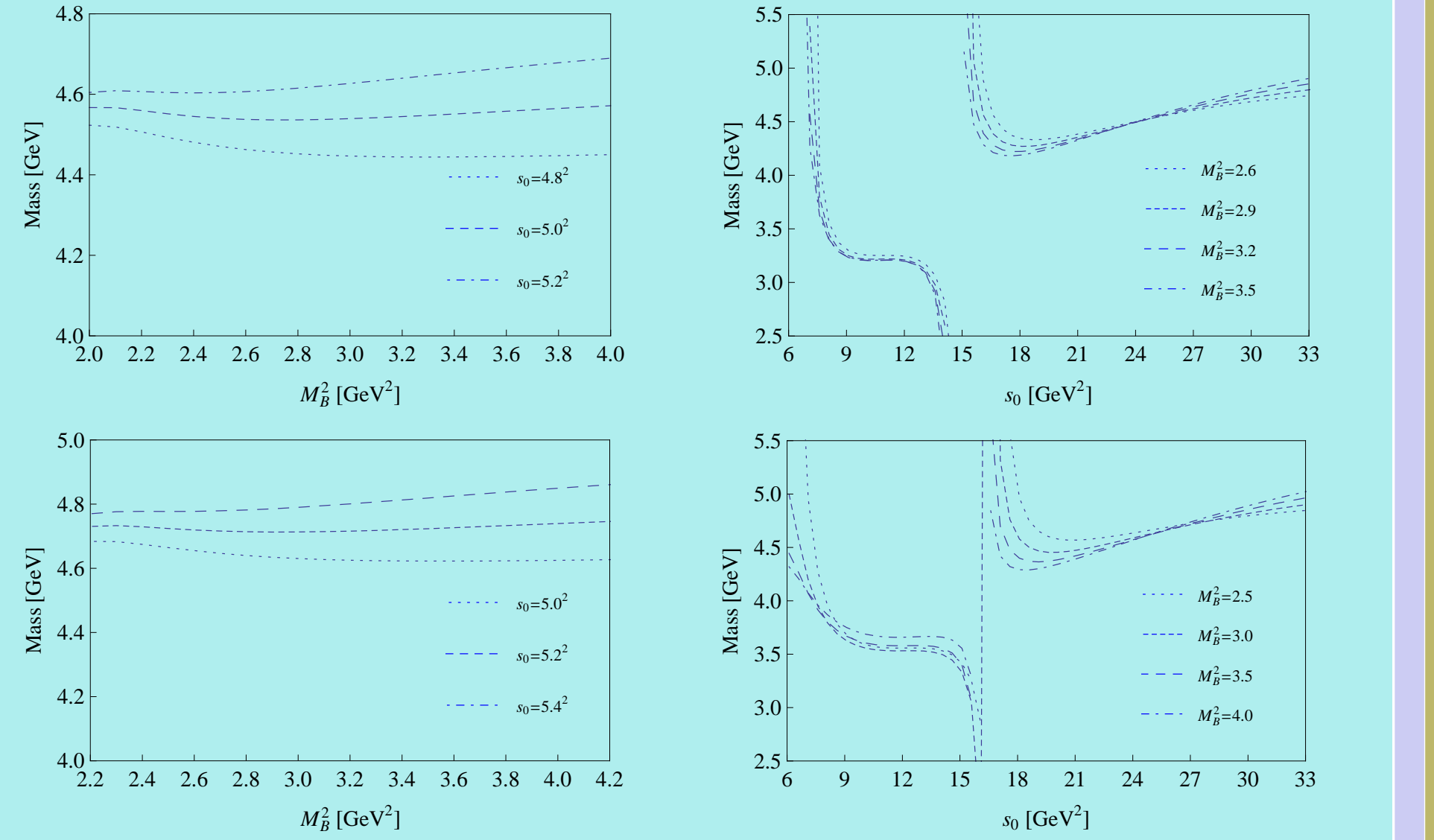

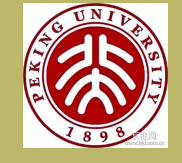

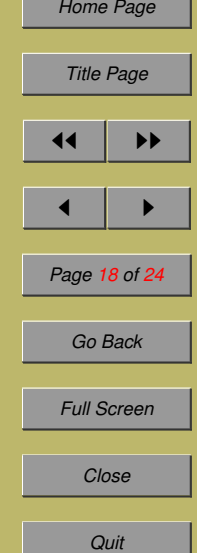

## $qc\bar{q}\bar{c}$  system :

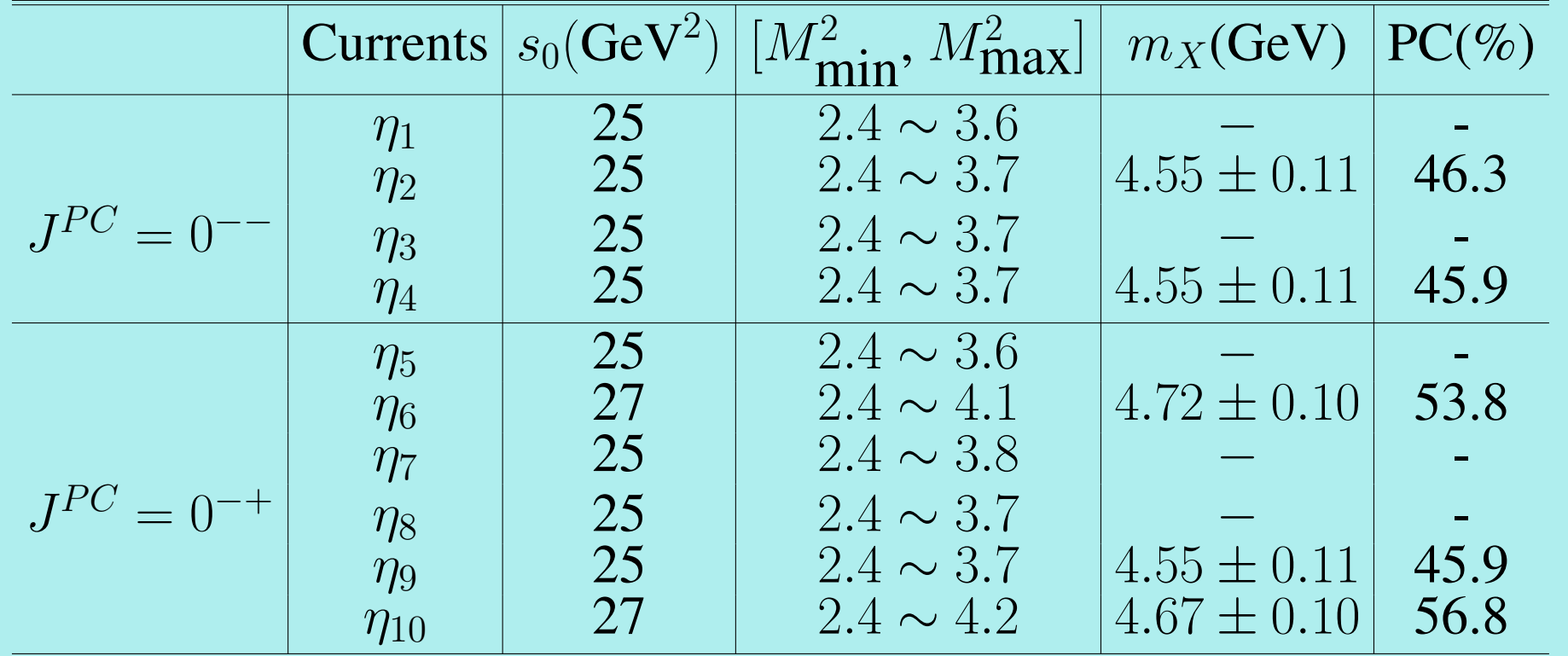

√  $\overline{s_0}$  = 5.0 GeV and  $M_B^2 = 3.5$ GeV<sup>2</sup>

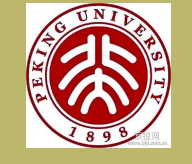

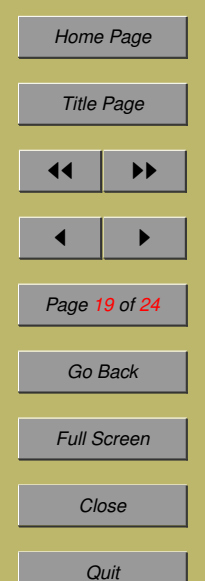

# $q b \bar{q} \bar{b}$  system :

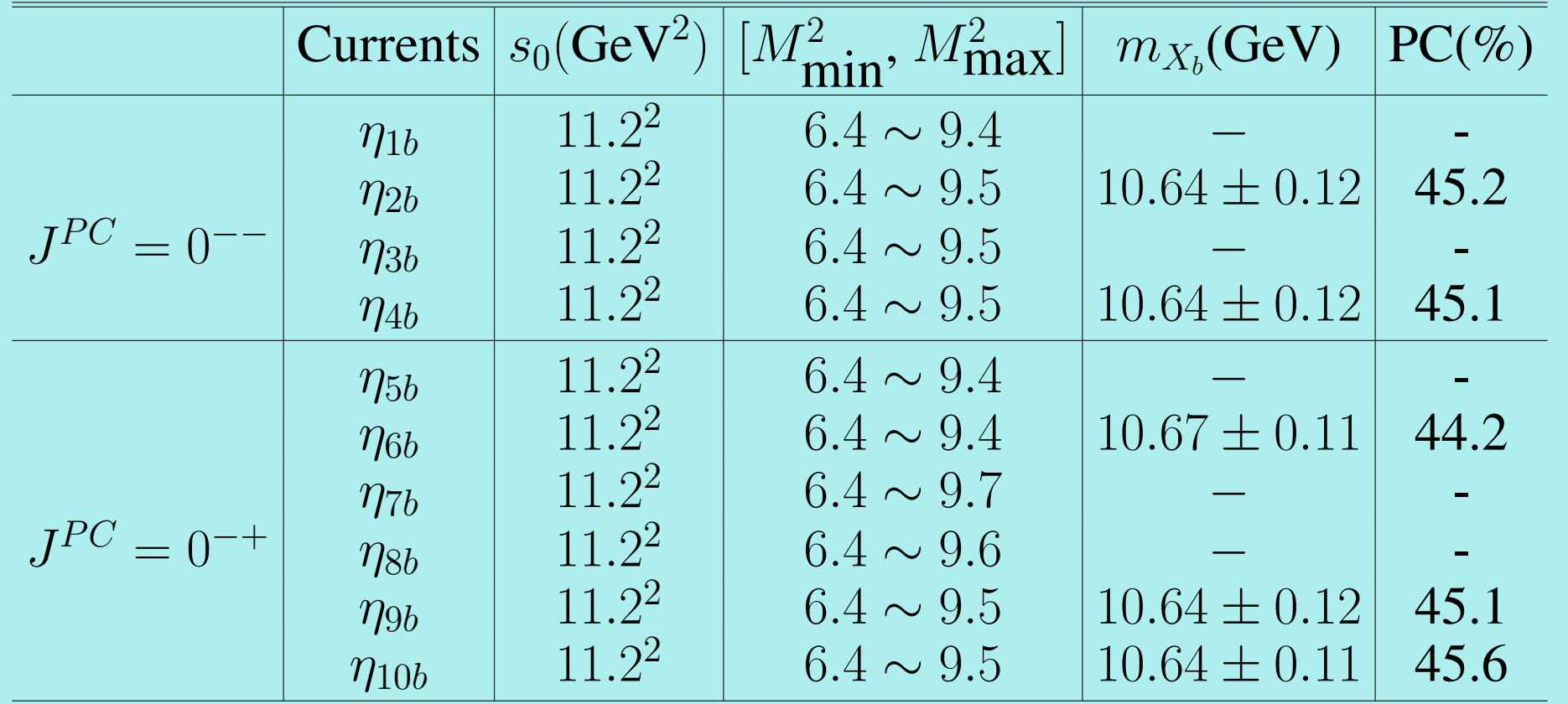

√  $\overline{s_0} = 11.2 \text{ GeV}$  and  $M_B^2 = 9.0 \text{GeV}^2$ 

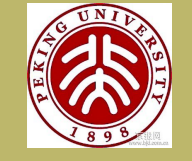

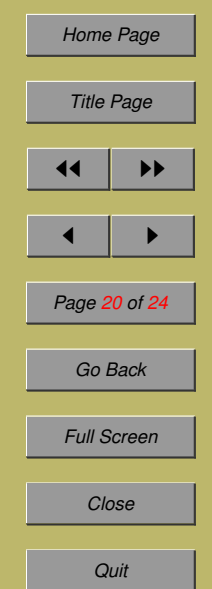

#### <span id="page-20-0"></span>**5 Discussion**

...

### 0<sup>--</sup> charmonium-like state:

• Our result:  $m = 4.5$ GeV;

- ∙ K. T. Chao, Nucl. Phys. B 169, 281(1980);  $m = 4.4$ GeV.  $m = 4.1$ GeV.
- ∙ Ebert *et al.* Eur. Phys. J. C 58, 399(2008);  $m = 4.3$ GeV.

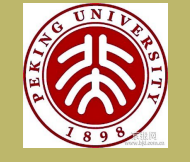

*[INTRODUCTION](#page-2-0) [CURRENTS OF . . .](#page-4-0) [THE SPECTRAL . . .](#page-8-0) [NUMERICAL ANALYSIS](#page-14-0) SUMMARY*

*[Home Page](http://www.amss.ac.cn)*

*Title Page*

◀ ▶

*Page 21 of 24*

*Go Back*

*Full Screen*

*Close*

*Quit*

◀◀ ▶▶

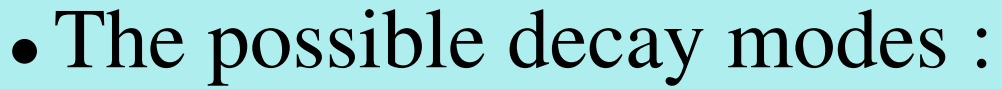

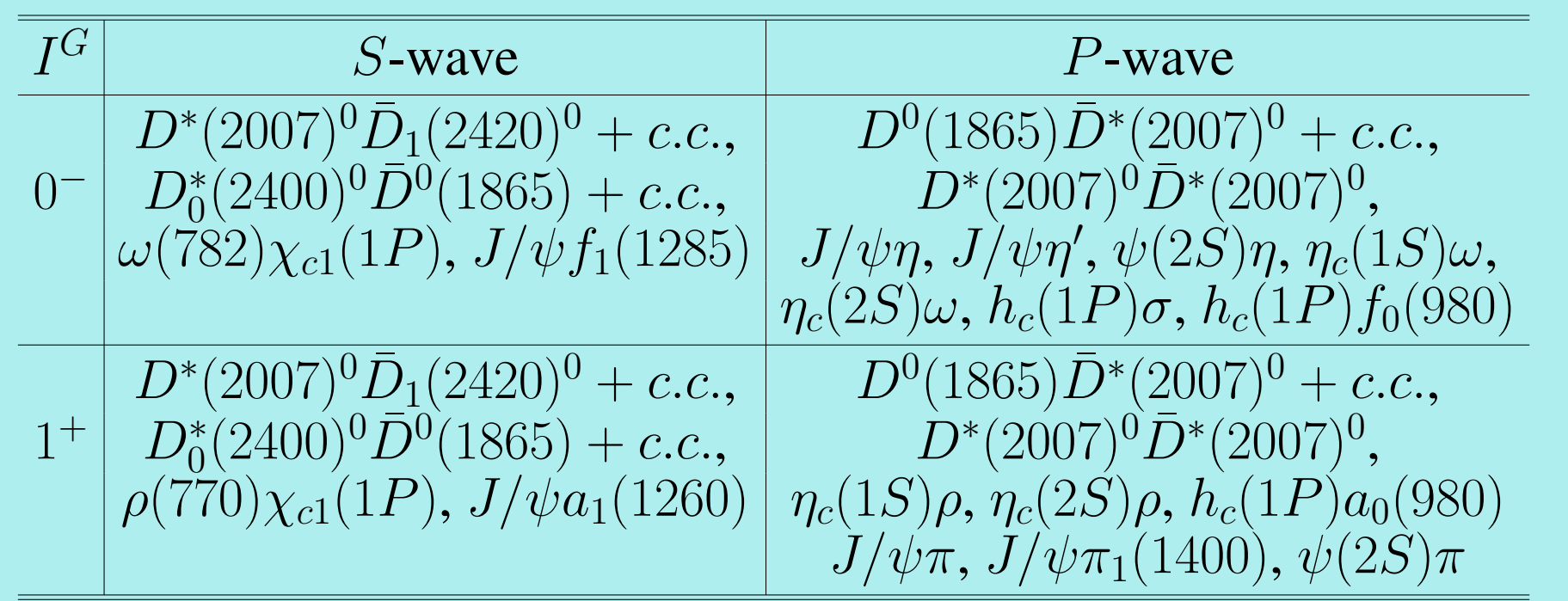

∙ Experimental Search : Super-B factories, PANDE, LHC, RHIC ?

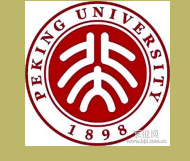

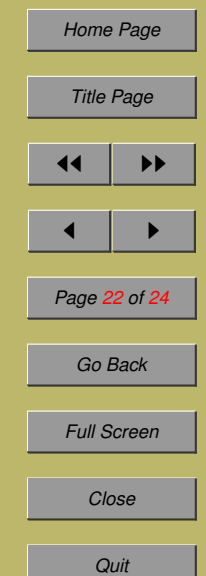

#### **6 SUMMARY**

- ∙ We construct the charmonium-like tetraquark interpolating currents with  $J^{PC} = 0^{--}$  and  $0^{-+}$  using diquark and antidiquark fields.
- The four quark condensate  $\langle \bar{q}q \rangle^2$  becomes the dominant power correction. Both condensates  $\langle \bar{q}q \rangle$  and  $\langle \bar{q}\sigma \cdot Gq \rangle$  vanish.
- ∙ Within the framework of the SVZ sum rule, the extracted masses are around  $4.5$  GeV for the  $0^{-+}$  charmonium-like state and 4.6 GeV for the  $0^{-+}$  charmonium-like state while their bottomonium-like analogues lie around 10.6 GeV.
- ∙ We also discuss the possible decay and the experimental search of the  $0^{--}$  charmonium-like state.

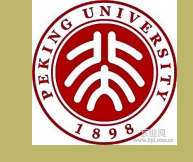

*[INTRODUCTION](#page-2-0) [CURRENTS OF . . .](#page-4-0) [THE SPECTRAL . . .](#page-8-0) [NUMERICAL ANALYSIS](#page-14-0) [SUMMARY](#page-20-0)*

*[Home Page](http://www.amss.ac.cn)*

*Title Page*

◀◀ ▶▶

◀ ▶

*Page 23 of 24*

*Go Back*

*Full Screen*

*Close*

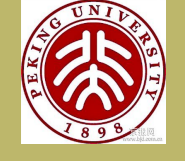

*[INTRODUCTION](#page-2-0) [CURRENTS OF . . .](#page-4-0) [THE SPECTRAL . . .](#page-8-0) [NUMERICAL ANALYSIS](#page-14-0) [SUMMARY](#page-20-0)*

*[Home Page](http://www.amss.ac.cn)*

*Title Page*

*Page 24 of 24*

*Go Back*

*Full Screen*

*Close*

*Quit*

◀◀ ▶▶

◀ ▶

## THANK YOU!